## **Answer 2: Assignment Operators**

 $x=20$   $y=4$ 

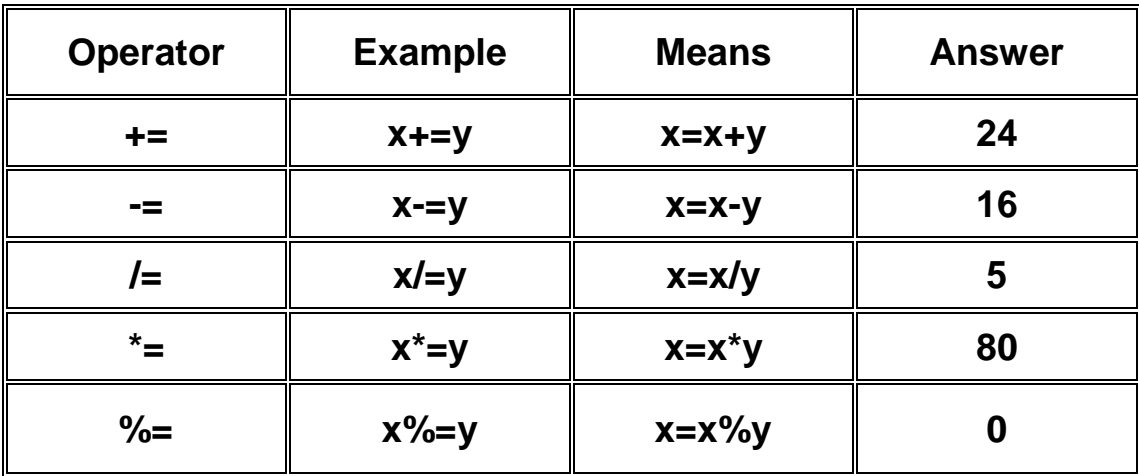

<script> var x=11; y=3; z=12; document.write("Answer=" + (x%=y)); **ans=2** document.write("Answer=" + (z/=y)); **ans=4** </script>